## Creating a Google Community

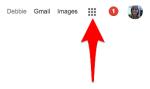

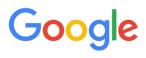

Google Search I'm Feeling Lucky

Log into Google and click on square icon

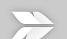

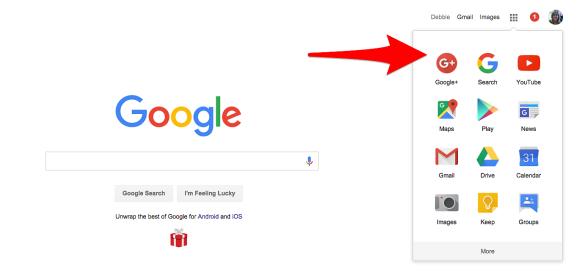

## Click on Google Plus

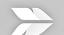

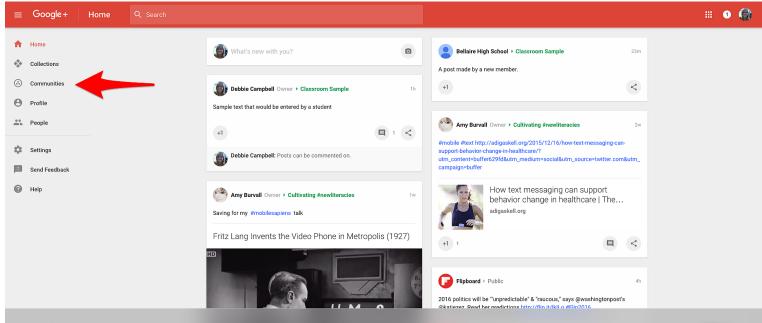

Click on Communities

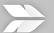

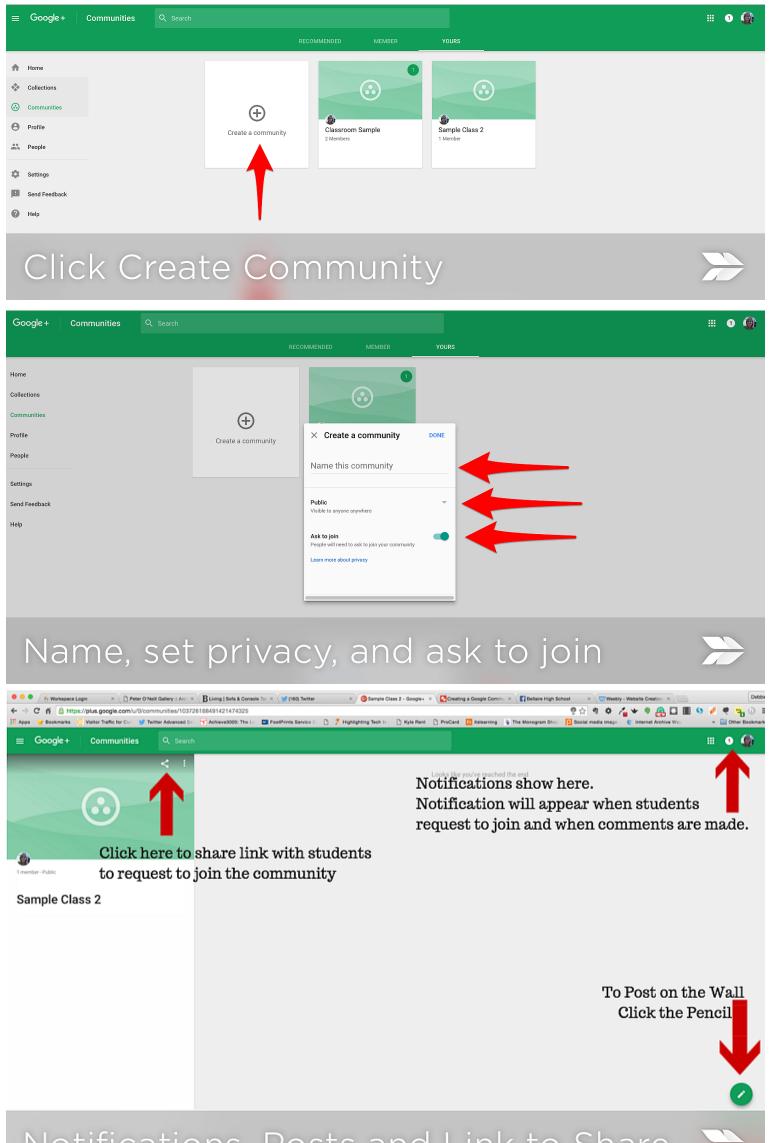

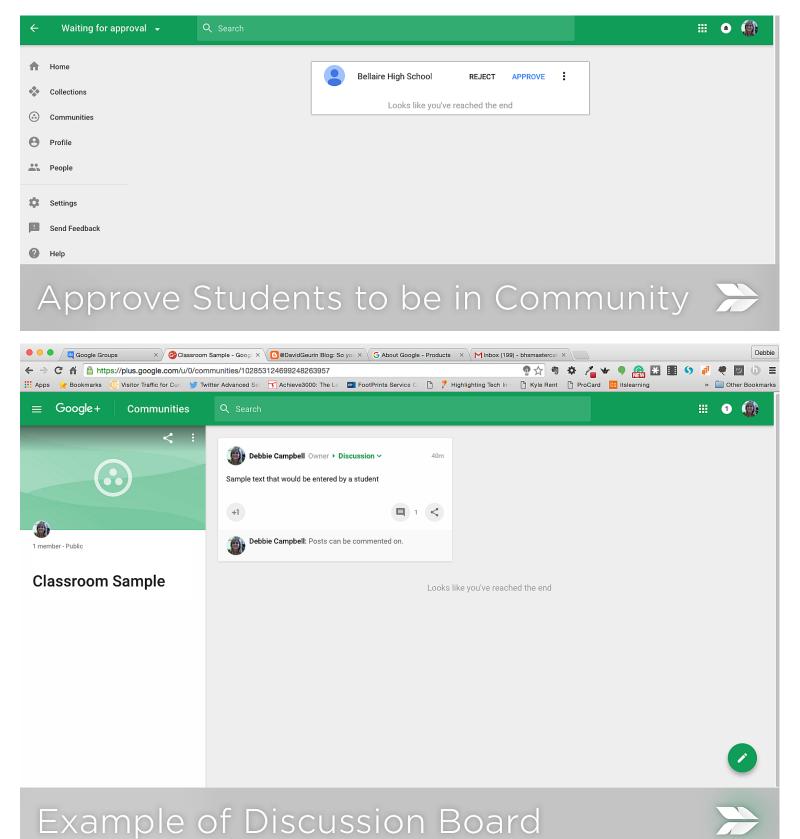